# **Tutoriel Blablacar**

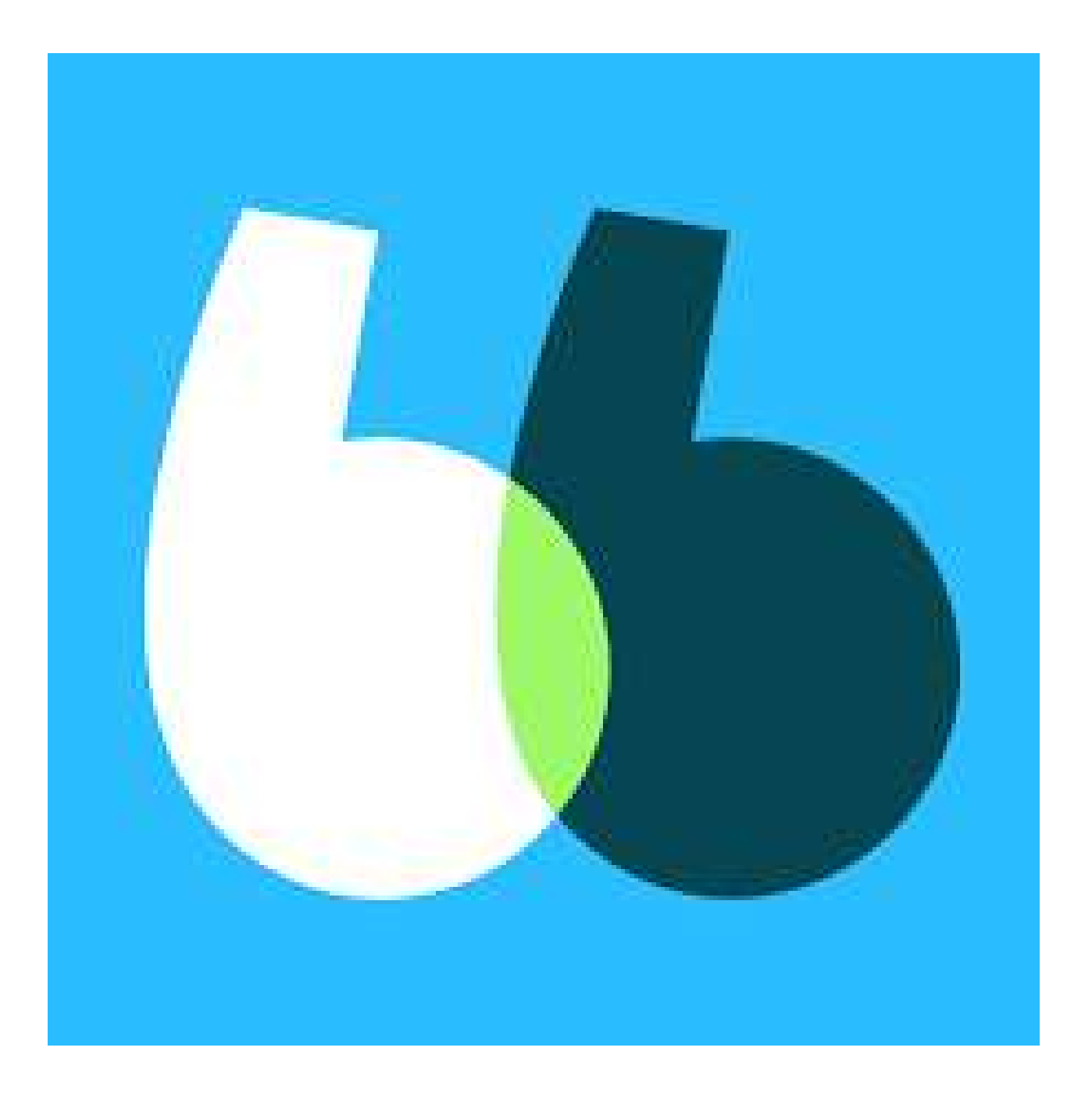

## **Rechercher un trajet - en tant que passager**

**Rechercher : rechercher un trajet - être passager**

**Publier : publier un trajet pour trouver un covoitureur - être conducteur**

**Vos voyages : retrouvez vos réservations de trajet et trajets publiés**

**Messages : retrouvez les messages échangés avec les autres utilisateurs de l'application**

**Profil : informations sur votre profil**

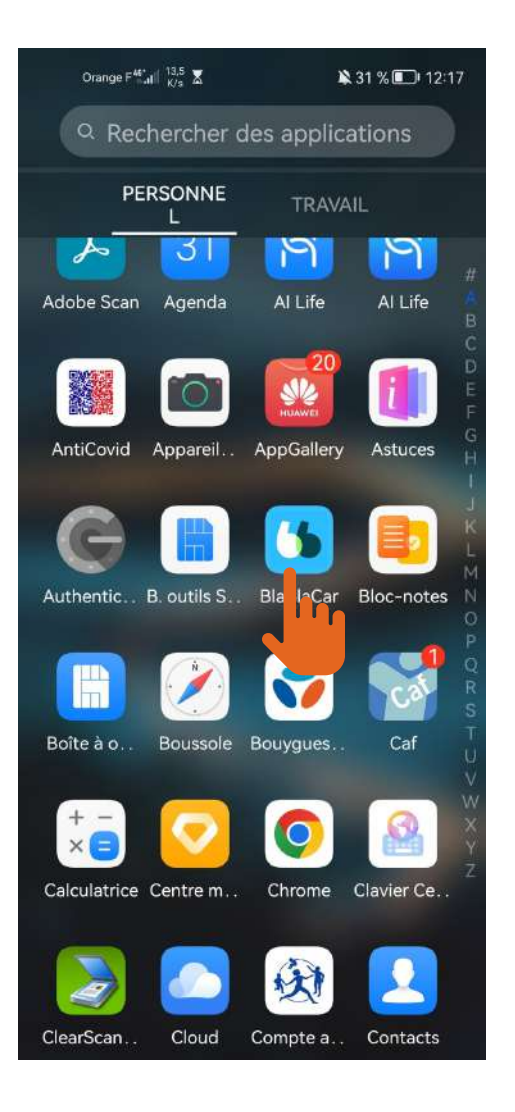

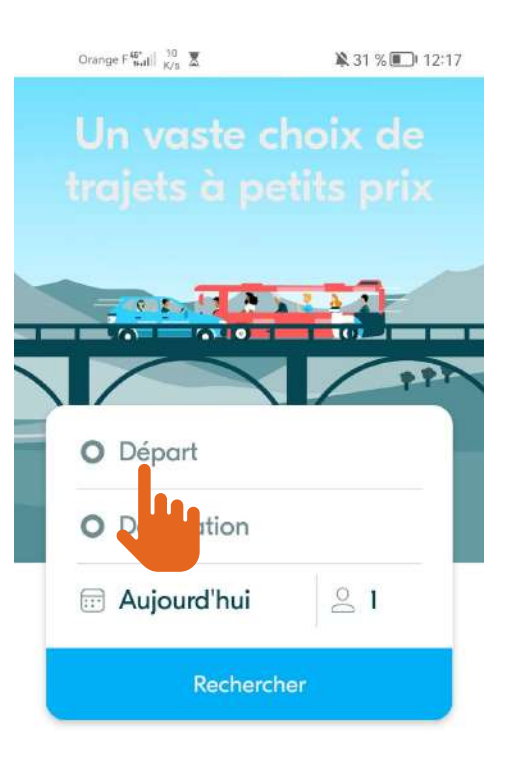

 $\Omega$ 

techerchei

 $\bigoplus$ 

Publier

 $C<sup>c</sup>$ 

Vos trajets Messages

 $\mathbb{Q}$ 

◎

Profil

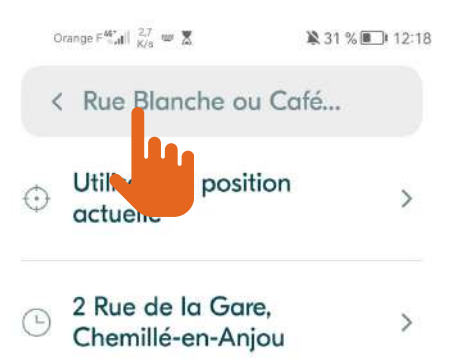

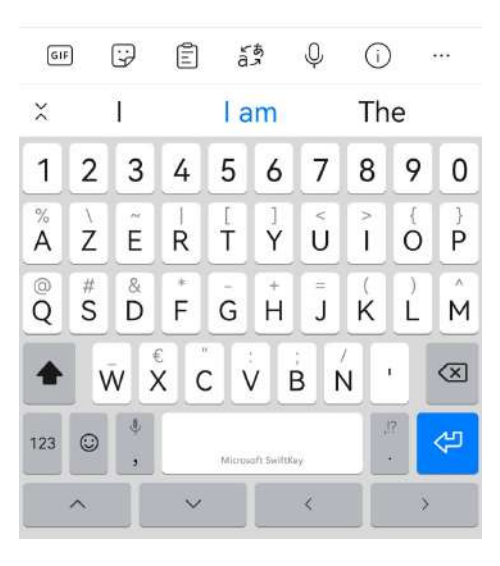

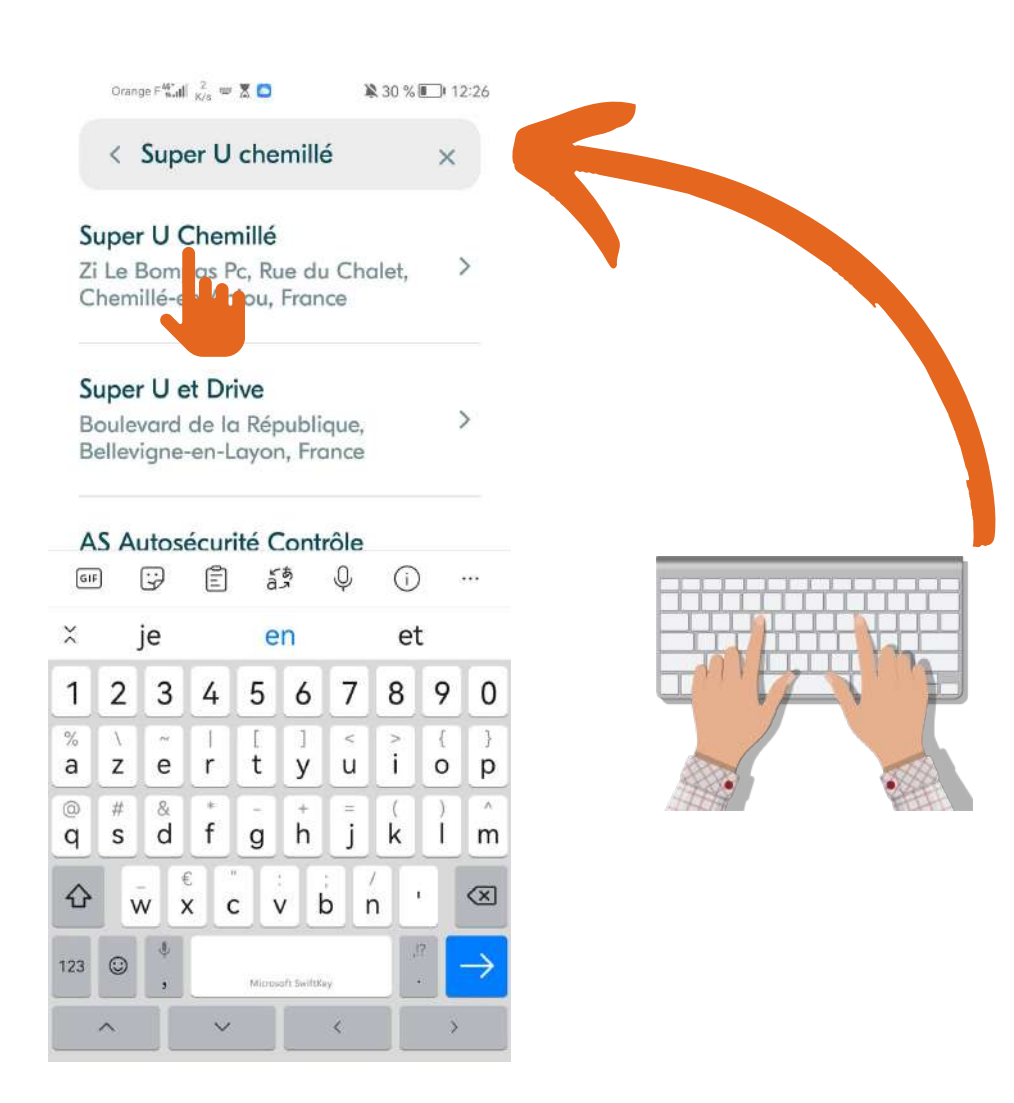

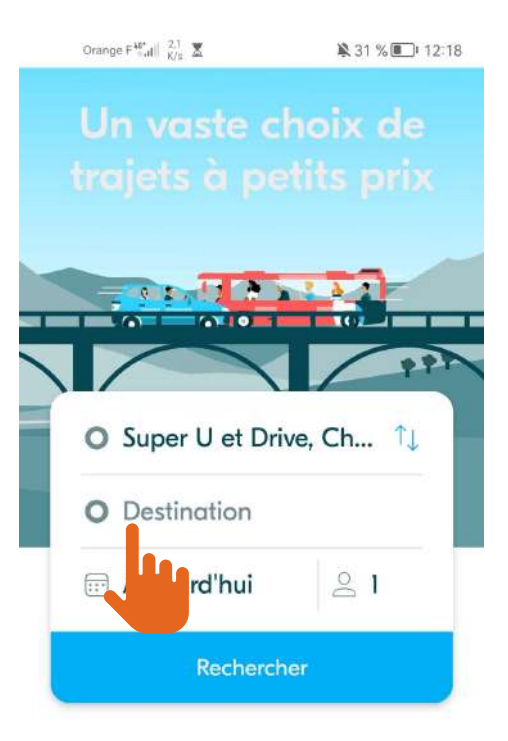

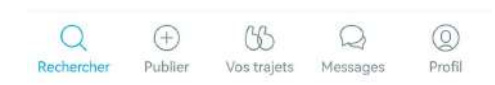

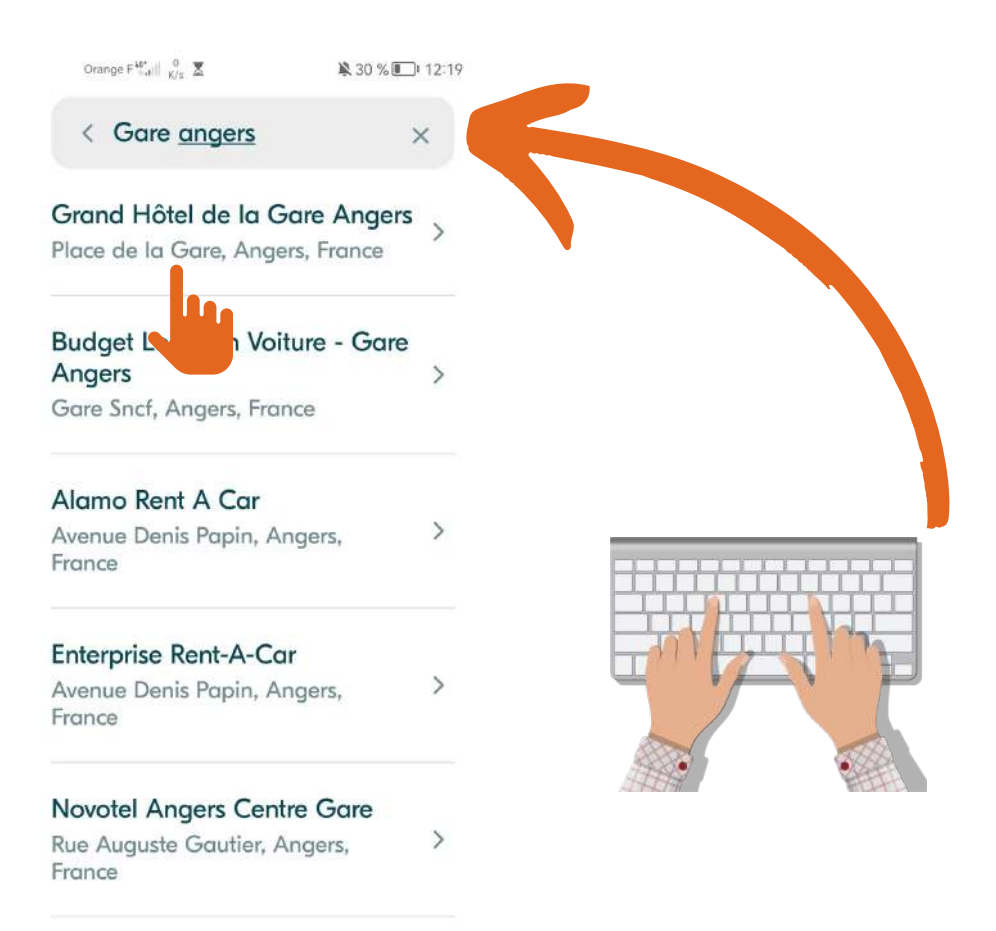

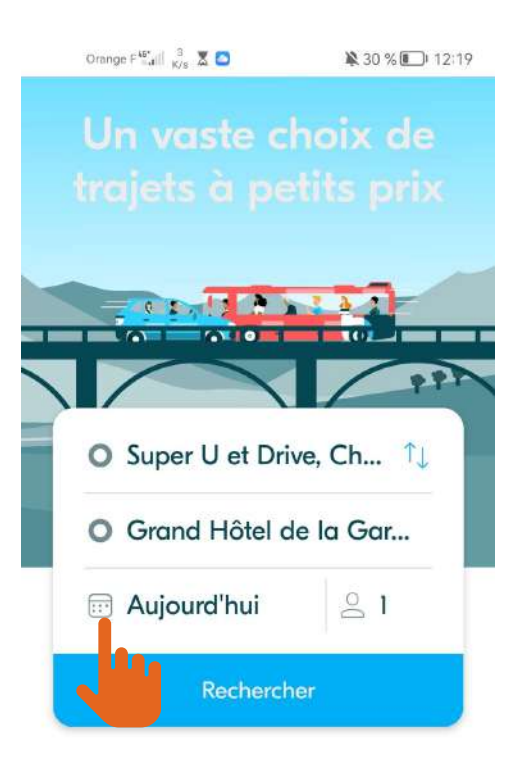

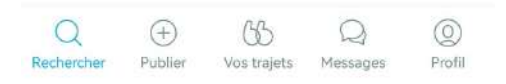

#### $\times$

## Quand partez-vous?

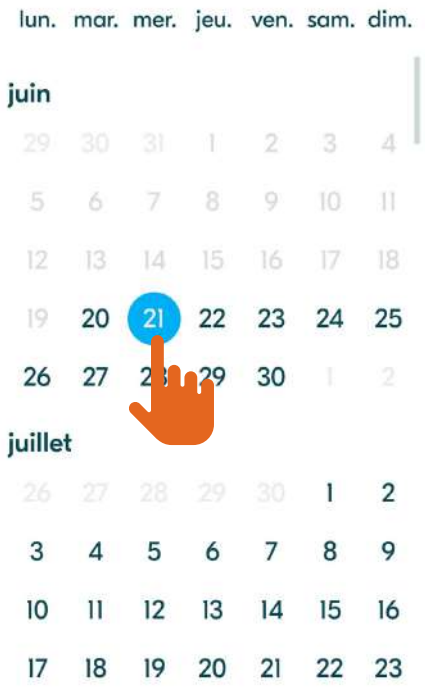

## Appuyez sur la date à laquelle vous souhaitez partir

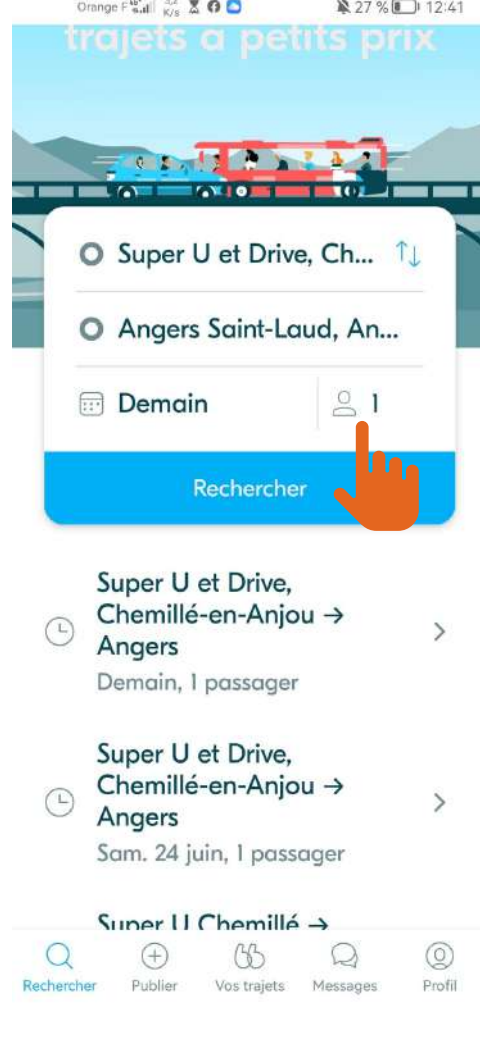

Orange  $\in$   $\frac{40^4}{940}$   $\left|\frac{475}{8/s}\right|$   $\overline{\mathbb{Z}}$  .

12:19 130 % 12:19

 $\times$ 

Nombre de places que vous souhaitez réserver

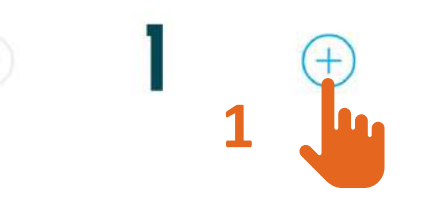

**Choisissez combien de places, vous souhaiteriez réserver**

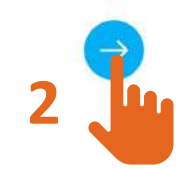

**2 Puis validez**

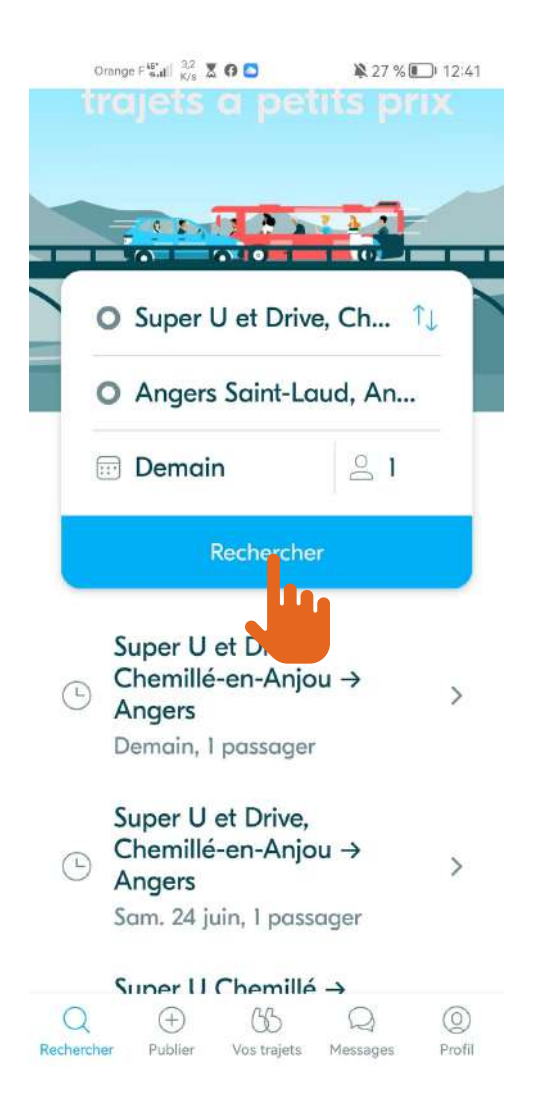

**Recherchez les trajets publiés par les conducteurs/trices**

Orange  $\left\|\mathbf{F}_{\text{mid}}^{\text{RF}}\right\| \leq \frac{0}{1008}$ 

0h30

80 Q

单27%■12:44

S... → Angers Saint-L... **Filtrer**  $\acute{\text{}}$ Demain, I passager o Chemillé-en-Anj 4,80€ ou *d* Angers **1 des 6 résultats** Plus de 9 trajets **BlaBlaCar Daily Les heures** Télécharger l'appli **Le prix** Tout Covoiturage Bus 日6 6  $\Theta$  -**Prénom du conducteur/trice Proximité du lieu de départ**  $6.00 \in$ Chemillé-en- $07:5$  $\circ$ 0 Anjou **et point d'arrivée** 0h50  $\bullet$  .  $\bullet$ 08:4 Angers ő  $\mathbf 0$ 00 O **S'il vous intérresse, appuyez** Marion åå **dessus.**  $8^{,00}$  € 09:2  $\mathbf{Q}$ La Chapelle-R  $\mathbf 0$ ousselin

## Mer. 21 juin

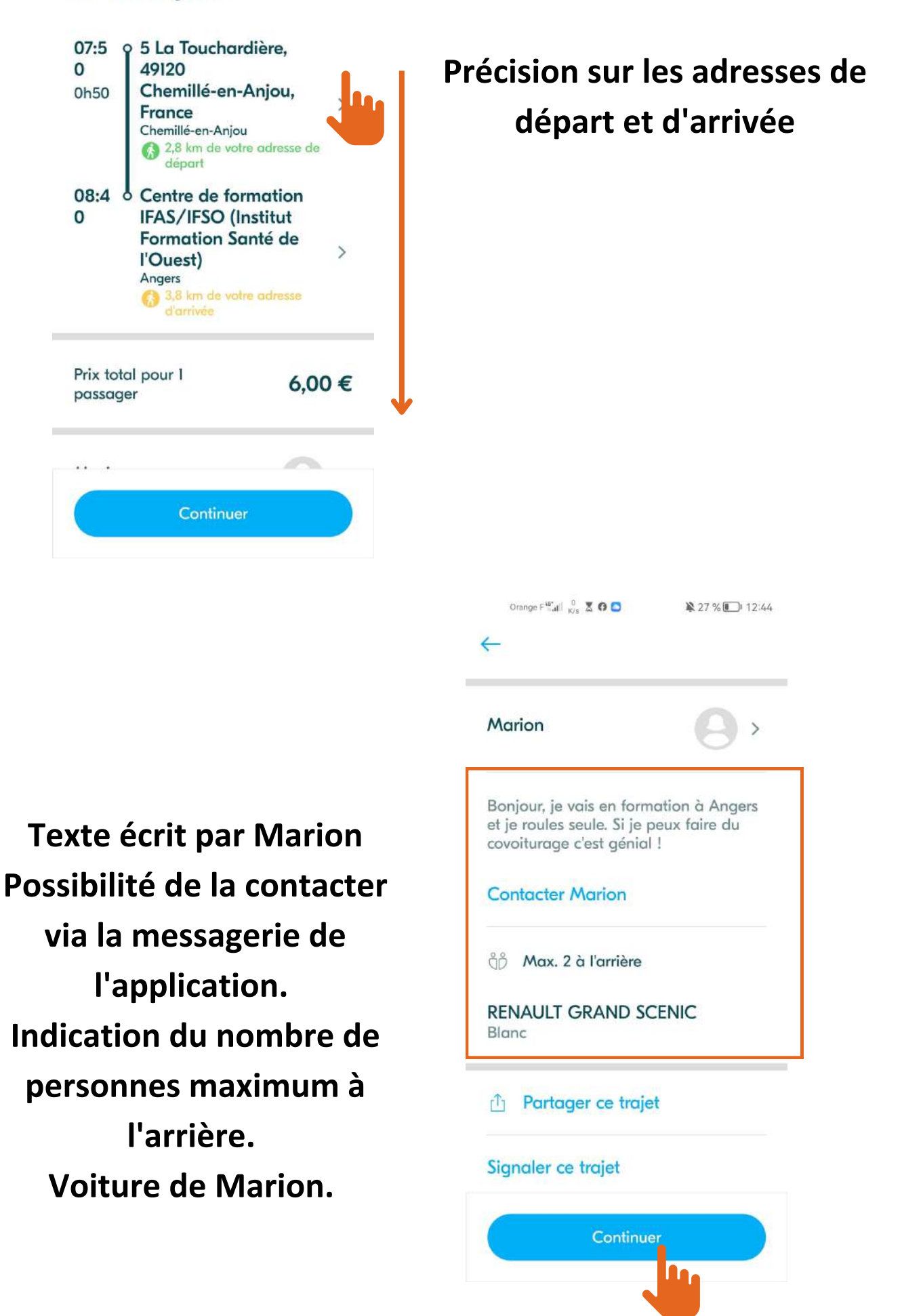

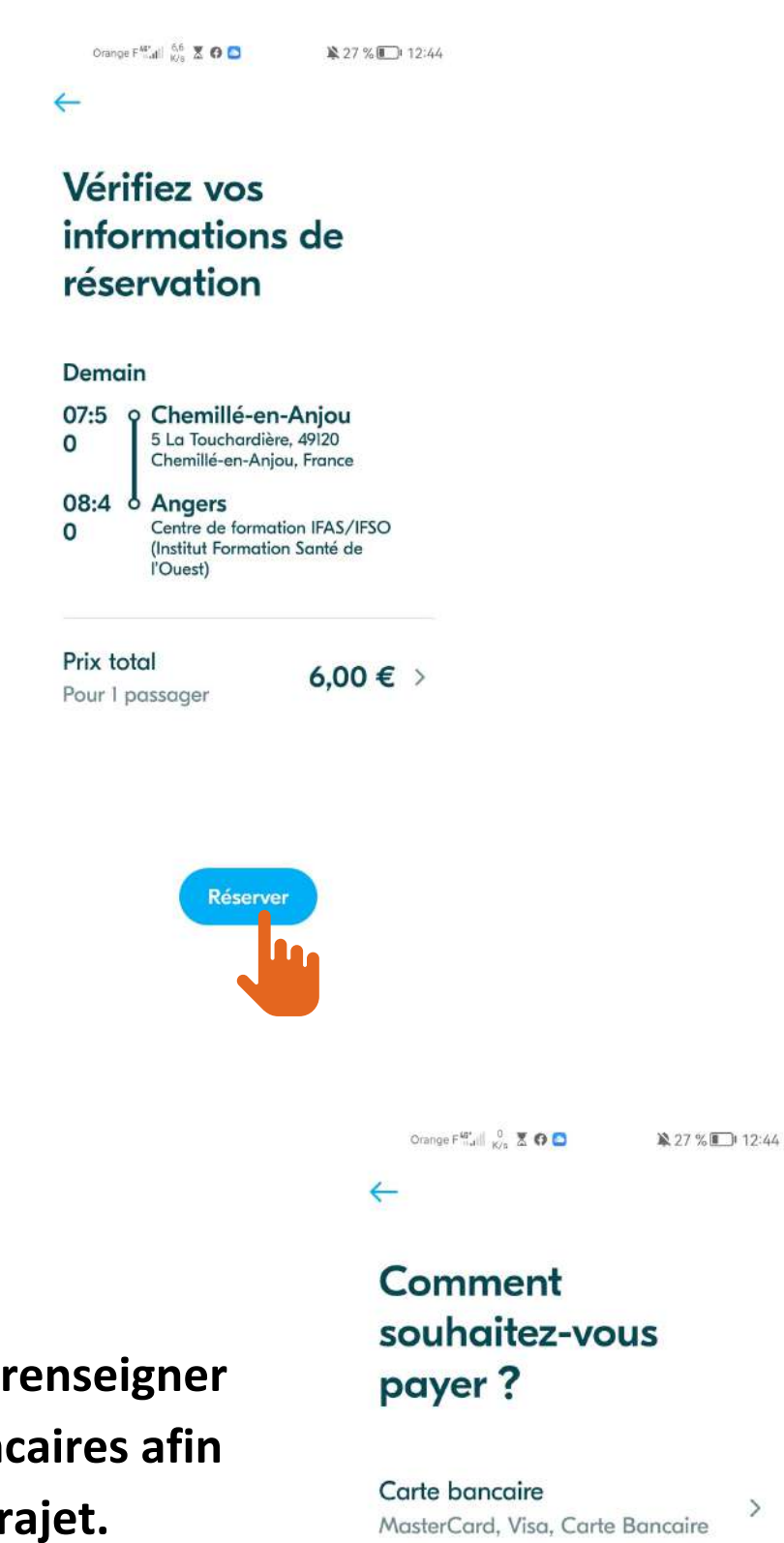

**Vous pouvez ensuite renseigner vos informations bancaires afin de payer votre trajet.**

PayPal

 $\rightarrow$ 

 $\mathcal{P}$ 

# **Publier un trajet - en tant que conducteur**

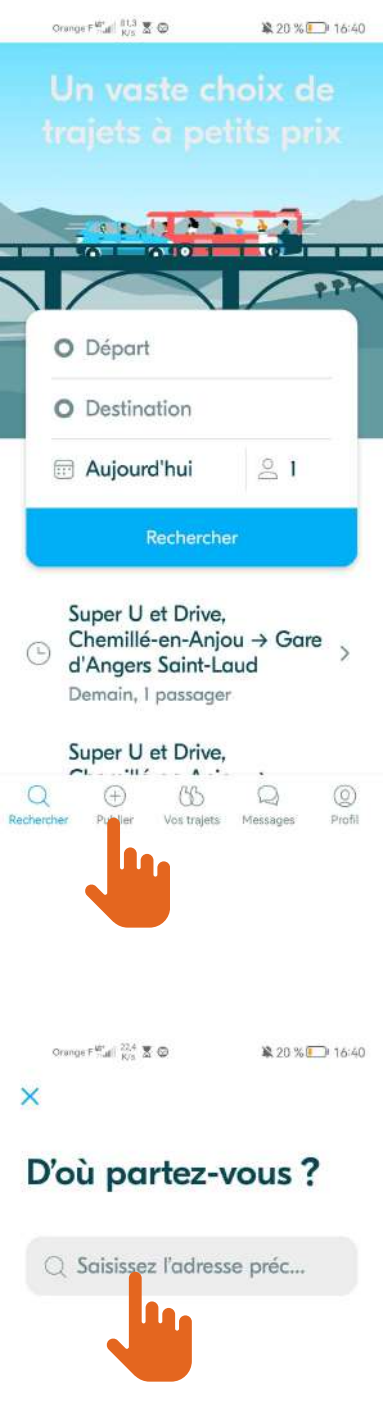

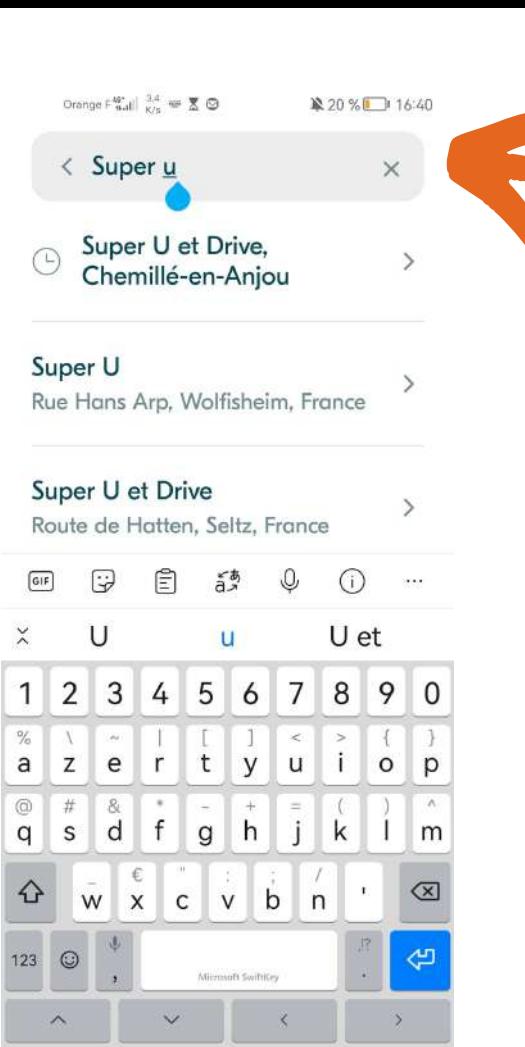

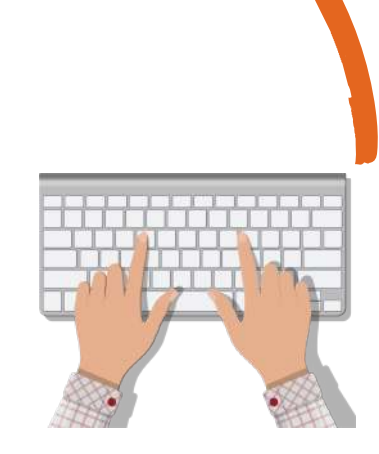

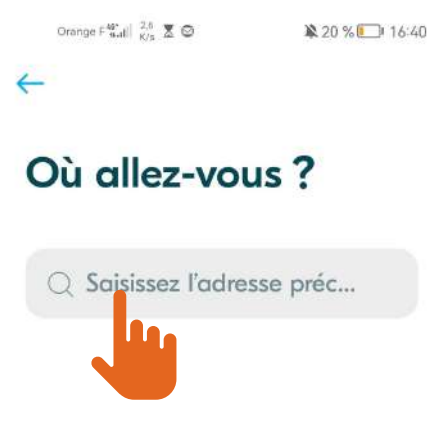

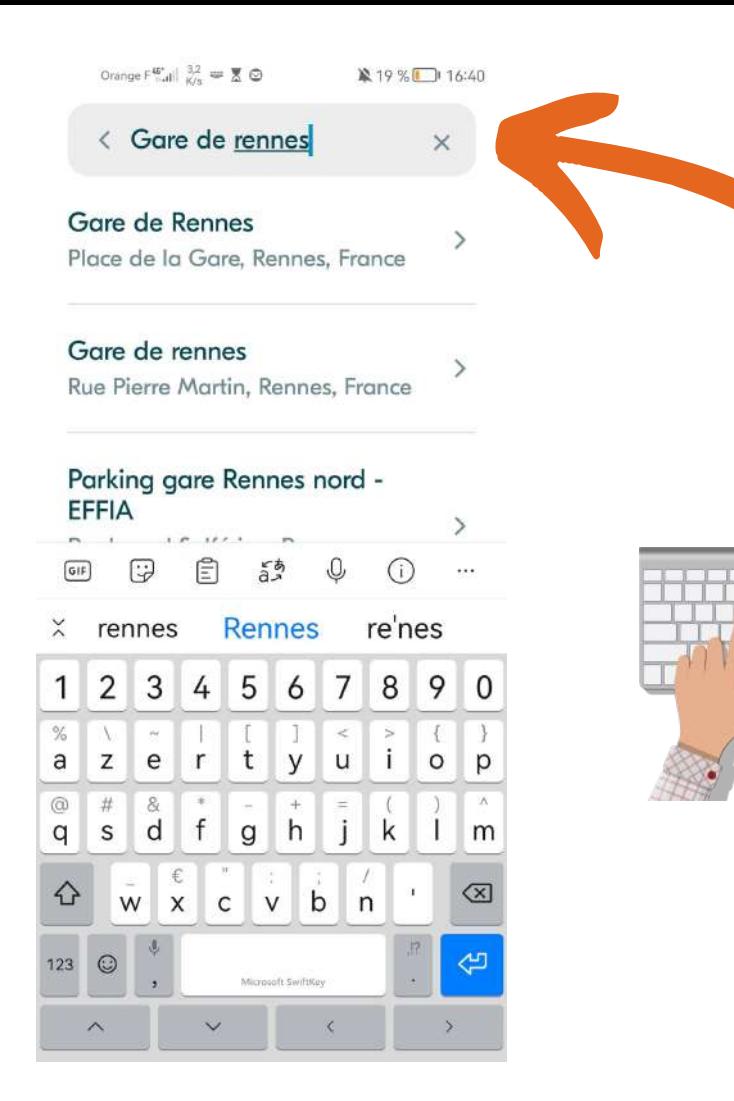

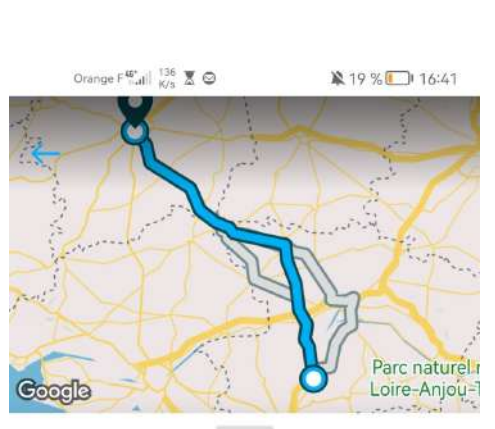

**Choisissez votre itinéraire, plusieurs sont proposés (avec et sans péages...)**

## Quelle est votre route ?

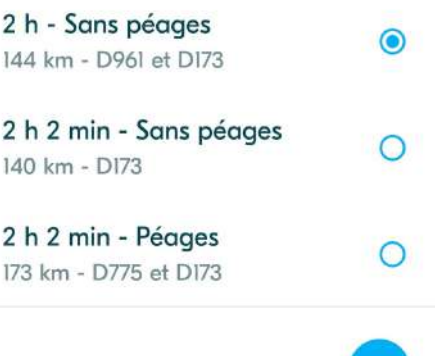

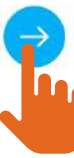

## Ajoutez des étapes pour trouver plus de passagers

Une étape, c'est un endroit où vous pouvez récupérez des gens sur votre trajet.

En effet, les passagers peuvent réserver seulement une partie de votre trajet.

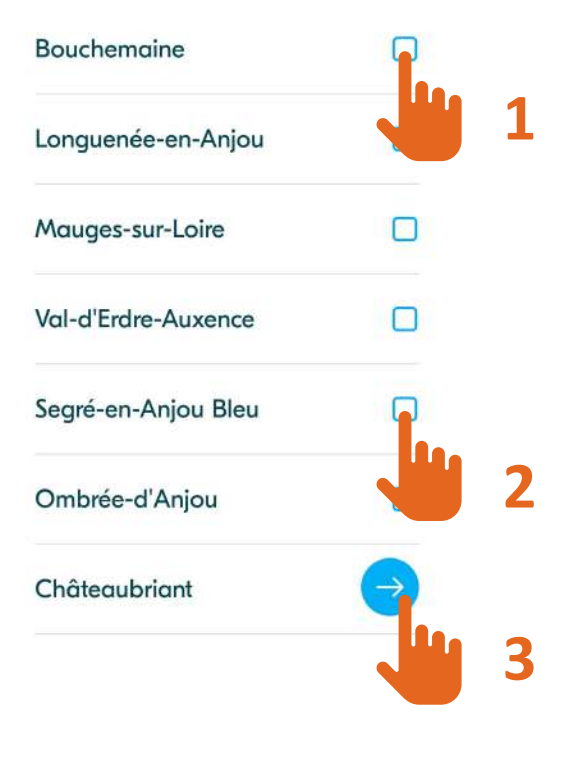

Orange F<sup>42</sup><sub>44</sub>H  $\frac{63}{K/s}$  **X** ▲  $\overline{39}$  
<br>  $\Theta$   $\cong$  
…  $\therefore$  **X** 25 % ■ 09:36

 $\leftarrow$ 

Voici les meilleurs endroits pour s'arrêter dans ces villes. Ca vous convient?

Super U et Drive, Chemillé-en-Anjou La Coulée Verte  $\rightarrow$ Beaucouzé **Euro Kebab**  $\rightarrow$ Segré o Gare rennes, Rennes

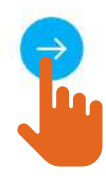

Drange  $\mathbb{E}^{\text{4F}}_{\text{null}}$   $\mathbb{E}^{\text{22}}_{\text{B/s}}$   $\mathbb{Z}$   $\Theta$   $\mathbb{R}$  19 % 19 % 16:41

 $\leftarrow$ 

## Quand partez-vous?

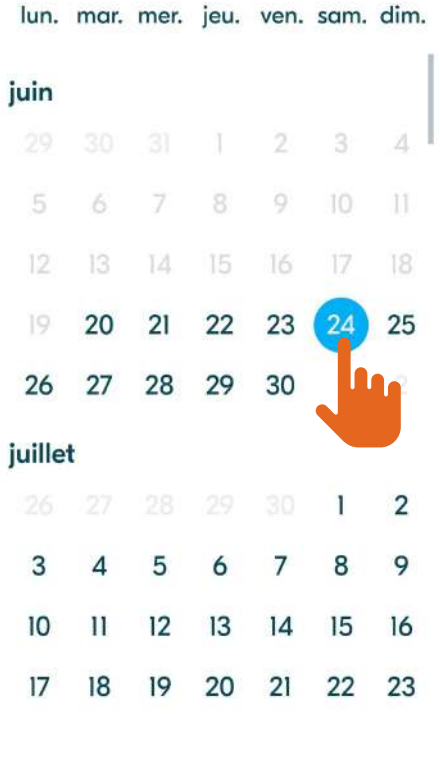

Drange  $F_{\text{full}}^{\text{45}}$   $\underset{\text{K/s}}{^{45}}$   $\overline{\mathbb{Z}}$   $\Theta$   $\qquad$   $\qquad$   $\qquad$  19 % 19 16:41

#### $\leftarrow$

À quelle heure souhaitez-vous retrouver vos passagers?

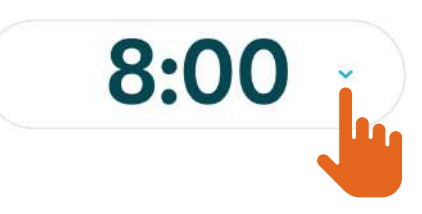

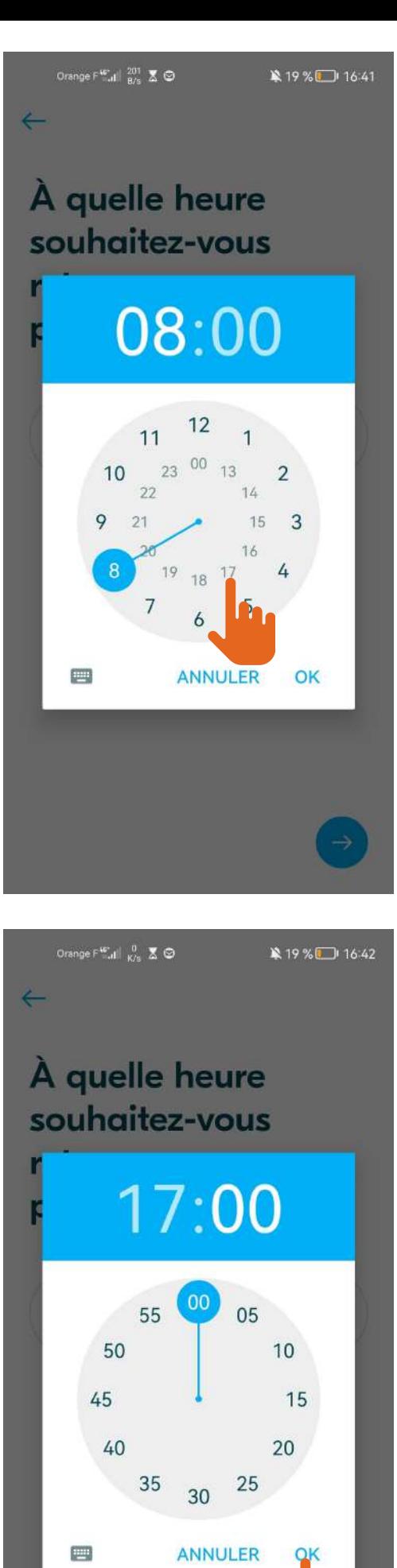

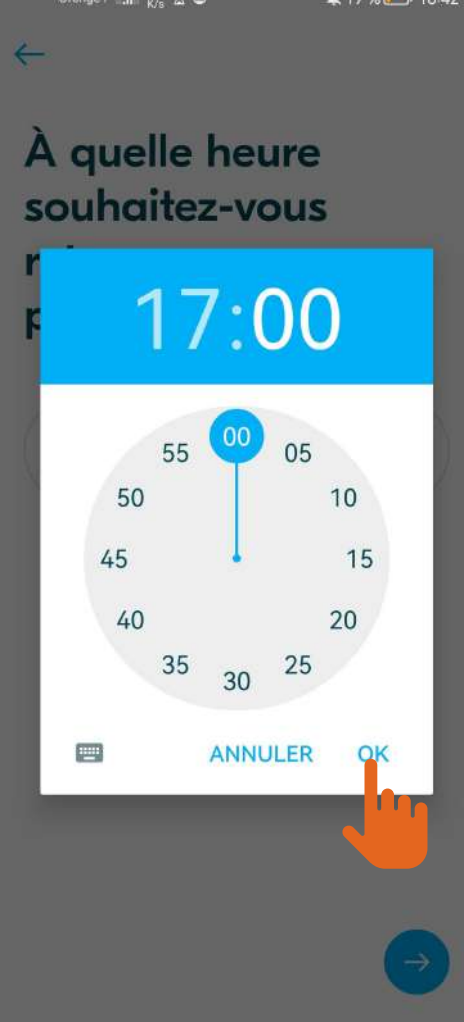

**N'être que 2 à l'arrière, c'est un confort pour vos passagers, je vous conseille donc de cliquer sur "ça marche" ici.**

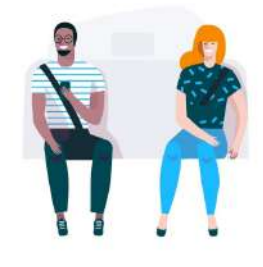

Le confort, c'est important ! Laissez un siège libre à l'arrière.

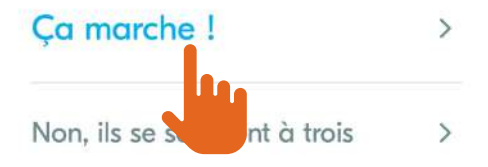

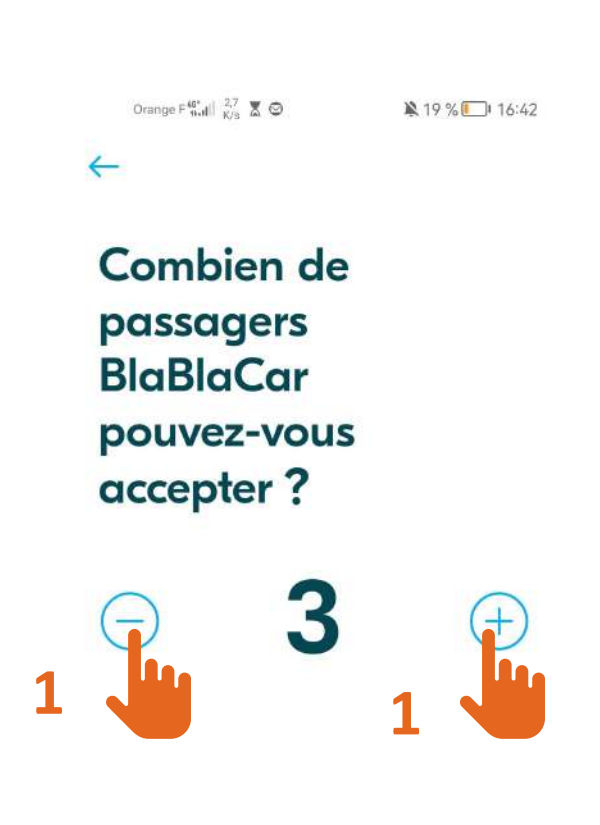

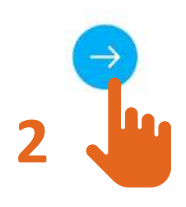

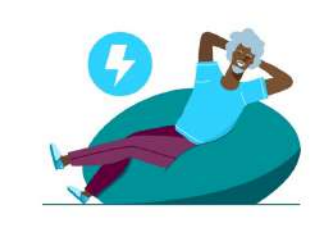

**Activez la** réservation instantanée pour vos passagers

#### Plus pratique

Plus besoin de consulter chaque  $\Omega$ demande de passager avant qu'elle n'expire

#### Attirez plus de passagers

 $\mathcal{L}$ Ils préfèrent une réponse immédiate

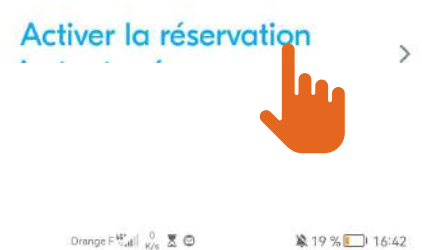

第19%□16:42

### Fixez votre prix par place

 $\leftarrow$ 

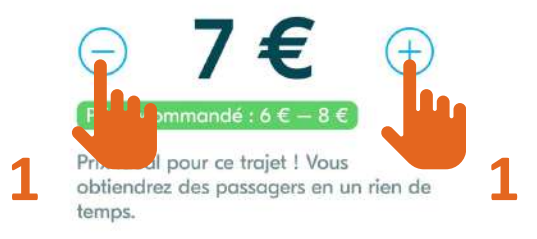

#### Prix de trajets similaires

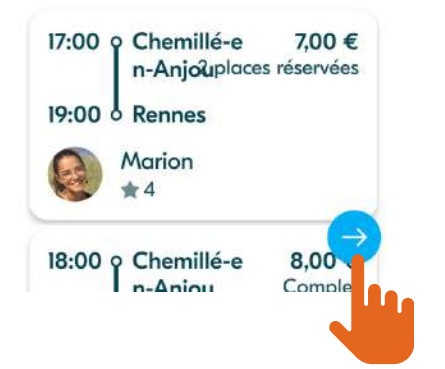

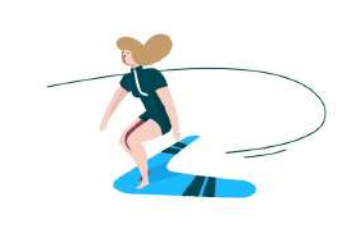

**Vous pouvez choisir ici, de publier votre trajet retour si celui-ci est déjà programmé pour vous.**

**Sinon cliquer sur "non merci".**

Vous faites aussi le voyage de retour ? Publiez votre trajet maintenant

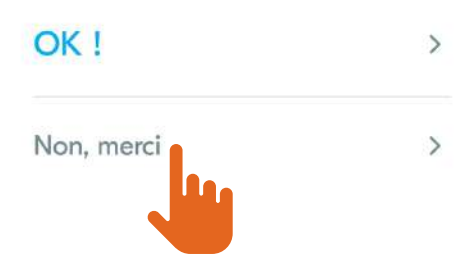

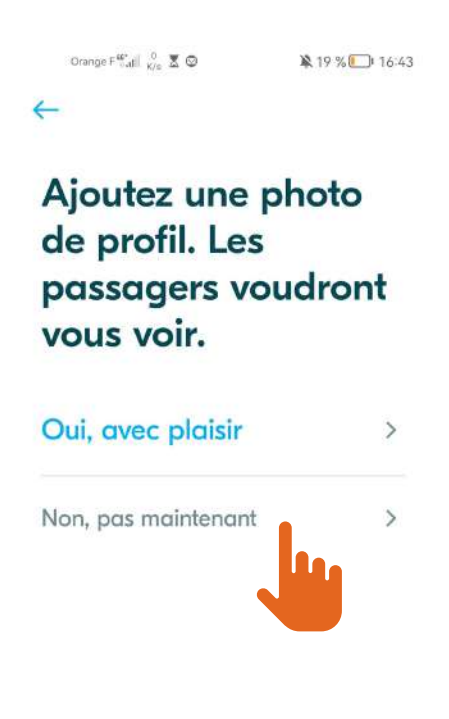

**Vous n'êtes pas obligé d'ajouter une photo de profil.**

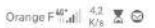

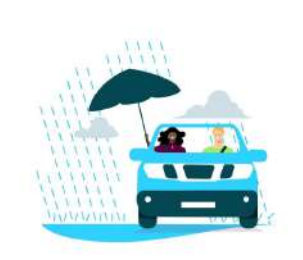

### Des soucis avec votre voiture? Nous sommes là pour vous.

#### Arrivée garantie

Nous garantissons l'arrivée à  $\checkmark$ destination pour vous et vos passagers

#### Assistance et remorquage

Nous assurons l'assistance et le remorquage vers le garage le plus proche

 $Contribution$  incomes 1.500  $\varepsilon$ 

Orange F<sup>40\*</sup> at  $\begin{bmatrix} 0 & \mathbb{R} & \mathbb{Q} \\ \mathbb{R}/8 & \mathbb{R} & \mathbb{Q} \end{bmatrix}$ 

■ 19 % 16:43

 $\rightarrow$ 

#### $\leftarrow$

Arrivée garantie

Nous garantissons l'arrivée à  $\checkmark$ destination pour vous et vos passagers

#### Assistance et remorquage

Nous assurons l'assistance et le remorquage vers le garage le plus proche

#### Couverture jusqu'à 1 500 €

Nous vous remboursons votre  $\checkmark$ franchise jusqu'à 1 500 €

Assurer mon trajet pour 2,00€

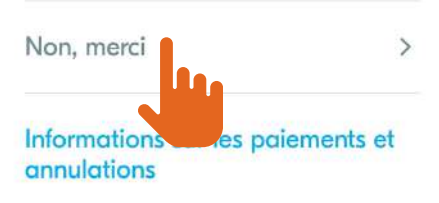

En sélectionnant cette option, je reconnais avoir<br>pris connaissance de la note d'information et du résumé des garanties.

## Quelque chose à ajouter sur votre trajet?

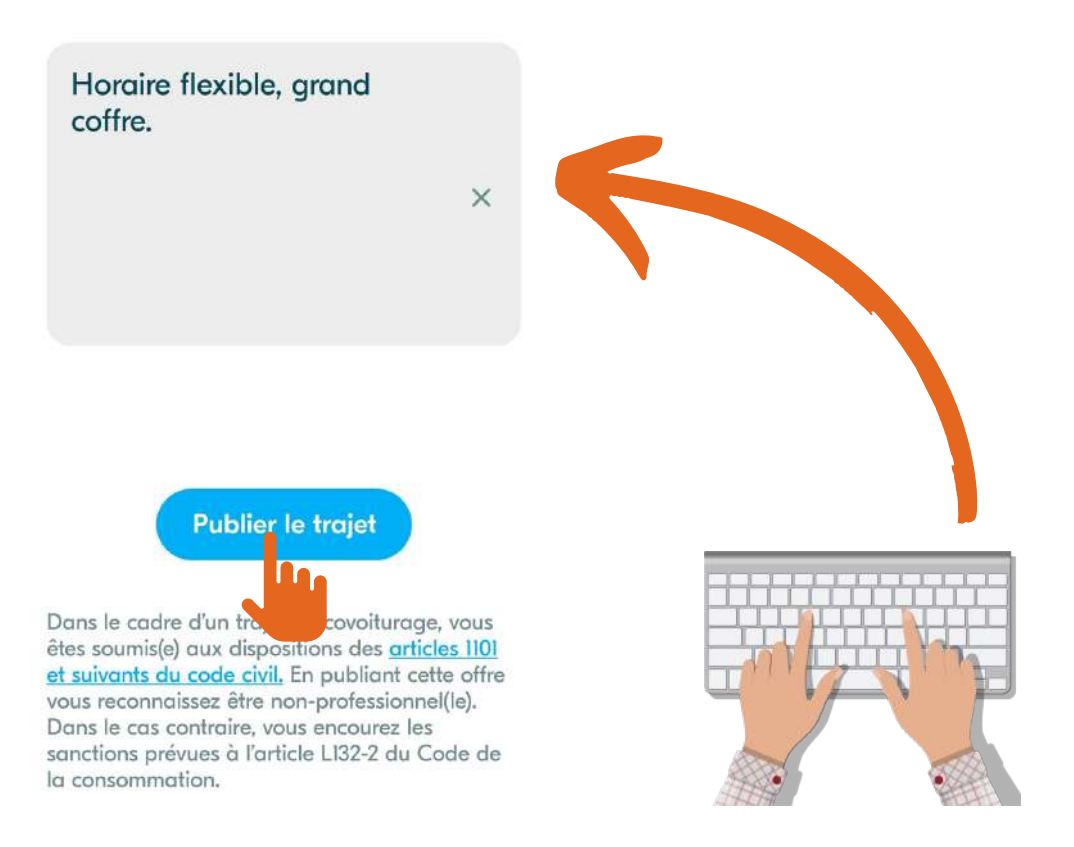